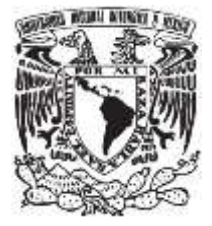

### **UNIVERSIDAD NACIONAL AUTONOMA DE MÉXICO**. **FACULTAD DE QUÍMICA**

### **"ELABORACIÓN DE UN MANUAL PARA ESTIMAR LAS EMISIONES A LA ATMÓSFERA DURANTE EL MANEJO Y DISTRIBUCIÓN DE COMBUSTIBLE EN MÉXICO"**

# **T E S I N A**

Que para obtener el título de:

### **INGENIERO QUÍMICO**

P r e s e n t a:

### **CERÓN CORTÉS LORENA FERNANDA**

Tutor y Supervisor:

**DR. GARCIA GONZÁLEZ SERGIO ADRIÁN ING. LANDA FONSECA HUGO**

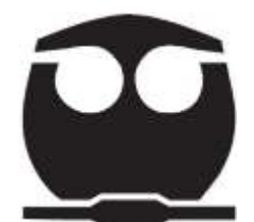

Ciudad Universitaria, CDMX Septiembre, 2023

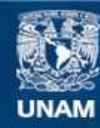

Universidad Nacional Autónoma de México

**UNAM – Dirección General de Bibliotecas Tesis Digitales Restricciones de uso**

#### **DERECHOS RESERVADOS © PROHIBIDA SU REPRODUCCIÓN TOTAL O PARCIAL**

Todo el material contenido en esta tesis esta protegido por la Ley Federal del Derecho de Autor (LFDA) de los Estados Unidos Mexicanos (México).

**Biblioteca Central** 

Dirección General de Bibliotecas de la UNAM

El uso de imágenes, fragmentos de videos, y demás material que sea objeto de protección de los derechos de autor, será exclusivamente para fines educativos e informativos y deberá citar la fuente donde la obtuvo mencionando el autor o autores. Cualquier uso distinto como el lucro, reproducción, edición o modificación, será perseguido y sancionado por el respectivo titular de los Derechos de Autor.

### <span id="page-2-0"></span>**JURADO**

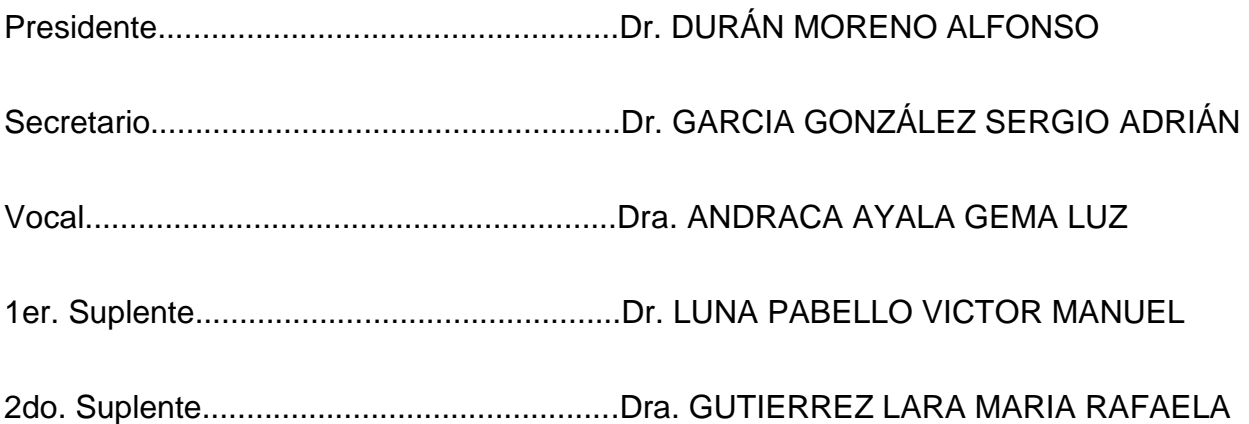

Sitio en donde se desarrolló el tema:

Secretaria de Medio ambiente y recursos naturales (SEMARNAT)

Dirección General de Gestión de la Calidad del Aire y RETC

ASESOR DEL TEMA:

Dr. GARCIA GONZÁLEZ SERGIO ADRIÁN

\_\_\_\_\_\_\_\_\_\_\_\_\_\_\_\_\_\_\_\_\_\_\_\_\_\_\_\_\_\_\_\_\_\_\_

SUSTENTANTE:

C. CERÓN CORTÉS LORENA FERNANDA

 $\mathcal{L}_\text{max}$  and  $\mathcal{L}_\text{max}$  and  $\mathcal{L}_\text{max}$  and  $\mathcal{L}_\text{max}$ 

### <span id="page-3-0"></span>**AGRADECIMIENTOS**

Quiero agradecerles a mis padres, Sandra y José Manuel, Por apoyarme, alentarme y confiar en mí en todo momento como también por enseñarme a trabajar por las cosas y los sueños, de igual manera quiero agradecerles a mis hermanos, América y Diego por siempre estar conmigo en todo momento, por darme la confianza de poder contarles mis

cosas, por los consejos que me han dado, por apoyarme incondicionalmente en cada etapa de mi vida y simplemente les agradezco que sean mis hermanos

Quiero agradecerle a Alan, por apoyarme, escucharme, por los consejos, por todos los momentos juntos que hemos pasado y que seguiremos pasando, por todas las risas y cosas extrañas que me ha enseñado y lo más importante por ser ahora mi familia y la persona con la que puedo compartir mis días.

De igual manera quiero darle las gracias a la familia Santigo Ortiz; por los consejos y apoyo que me han brindado cada uno de ustedes y por abrirme las puertas de su hogar A mis compañeros de la Carrera Chabero, Tapia, Cinthia, Mariana y Rebeca por ser parte

de este proceso de presiones, desvelos, angustias, risas y buenos momentos, en especial quiero darle las gracias a Rebeca, por siempre estar conmigo y convertirse en mi amiga y confidente.

pág. 4

A la Secretaria de Medio ambiente y recursos naturales (SEMARNAT), Dirección General de Gestión de la Calidad del Aire y RETC, en especial al ingeniero Hugo Landa Fonseca por darme la oportunidad de realizar este manual y poder contribuir de alguna manera en la sociedad

Al Dr. Sergio Adrián Garcia González, por ayudarme a realizar la Tesina y apoyarme en todo momento, como de igual manera a los miembros del jurado, Dr. Gema Luz Andraca Ayala y al Dr. Alfonso Duran Moreno, por apoyarme con su tiempo, disponibilidad y comentarios.

Y por último y no menos importante quiero agradecerme a mí, por creer y confiar en mí, por la paciencia y constancia, por aprender a desarrollar nuevas habilidades y por nunca rendirme y renunciar a esta meta

### **CONTENIDO**

 $\mathbf{r}$ 

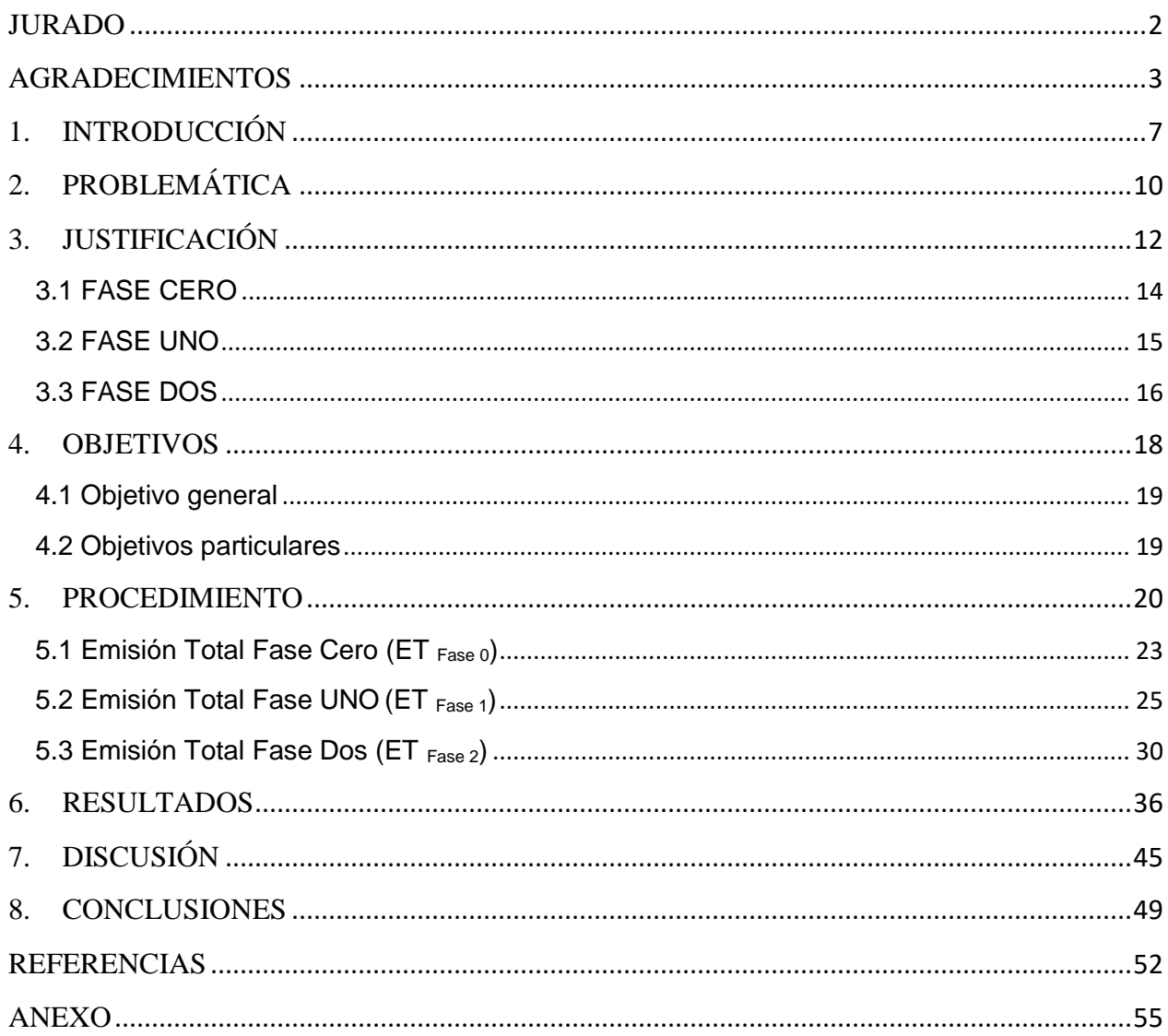

# <span id="page-7-0"></span>**1. INTRODUCCIÓN**

En los últimos años, el Inventario Nacional de Emisiones de Contaminantes Criterio (INEM) el cual está integrado por la Secretaría de Medio Ambiente y Recursos Naturales (SEMARNAT) comprenden información de las emisiones liberadas a la atmósfera en varias zonas de México, determinando la caracterización y concentración de contaminantes, tales como los contaminantes clasificados como criterio: monóxido de carbono (CO), óxidos de nitrógeno (NOx), óxidos de azufre (SOx) y partículas con diámetro aerodinámico menor a 10 y 2.5 micrómetros (PM10 y PM2.5), compuestos orgánicos volátiles (COV) y amonio (NH3), emitidos por las distintas fuentes. En el caso del contaminante criterio ozono (O3), el INEM comprende la estimación de sus dos principales precursores: óxidos de nitrógeno y compuestos orgánicos volátiles. (Inventario Nacional de Emisiones de Contaminantes Criterio INEM, 2022)

El programa de Inventario Nacional de Emisiones de México, dio inicio en 1995 con la perspectiva de incrementar la capacidad interna de autoridades, instituciones y organizaciones mexicanas para la elaboración de inventarios de emisiones, dando especial atención a la elaboración y aplicación de manuales metodológicos y de entrenamiento. (Secretaría del Medio Ambiente y Recursos Naturales, 1999)

Los inventarios de emisiones son instrumentos indispensables en los procesos de gestión de calidad del aire y toma de decisiones; son el punto de partida para la implementación, evaluación y ajuste de programas y medidas de control tendientes a mejorar la calidad del aire. (Secretaría del Medio Ambiente y Recursos Naturales, 1999)

El primer inventario nacional de emisiones de México fue publicado en el año 2006, en este se publicaron los resultados generales del INEM de 1999, tanto por categoría de

pág. 8

fuente, como por contaminante, este inventario fue desarrollado en tres etapas, en la primera etapa se publicó el Plan para la Preparación del INEM, este fue publicado en el año 2002, en la segunda etapa se publicó el Inventario de Emisiones de los Estados de la Frontera Norte de México, 1999, este se hizo público hasta el 2005 y la tercera etapa fue la creación del primer inventario a nivel nacional. Posteriormente se publicaron cuatro manuales los cuales son:

- Emisión de Contaminantes de Origen Antropogénico por fuente y contaminante con base de datos de 2005 y publicado en 20011
- Guía metodológica para la estimación de emisiones de fuentes fijas con base de datos 2008 y publicado en 20013
- Compendio histórico de inventario de emisiones en México con base de datos 2013 y publicado en 2016
- Inventario nacional de emisiones de México 2016, con base de datos 2016 y publicado en 2019

Actualmente está en proceso de publicación el inventario nacional de emisiones 2018. (FONSECA, 2020)

# <span id="page-10-0"></span>**2. PROBLEMÁTICA**

Los compuestos orgánicos volátiles (COVs), a veces llamados VOC (por sus siglas en inglés), son compuestos orgánicos constituidos fundamentalmente por carbono que se convierten fácilmente en vapor o gas, estos son liberados por la quema de combustibles, como gasolina, madera, carbón o gas natural. También son liberados por disolventes, pinturas, pegamentos y otros productos empleados y almacenados en los hogares y centros de trabajo.

El INECC realizó un estudio de caracterización de COVs en el aire de la ZMVM del 1 de marzo al 6 de abril de 2012 (INSTITUTO NACIONAL DE ECOLOGÍA Y CAMBIO CLIMÁTICO, 2015), con el objetivo de determinar las especies de contaminantes orgánicos y los niveles de concentraciones (cuantificación) que contribuya a la evaluación del impacto en salud y ecosistemas, así como para la identificación de fuentes emisoras, como parte del desarrollo de medidas para reducir la contaminación atmosférica de la región. Los datos obtenidos en este estudio, dan indicios de que la contaminación por Compuestos Orgánicos Volátiles en aire, en el periodo antes mencionado, provienen principalmente de emisiones vehiculares, que son una fuente importante de numerosos hidrocarburos.

Las emisiones de COV generadas por la actividad de Almacenamiento y transporte de derivados de petróleo publicadas en "Inventario Nacional de Emisiones 2016" asciende aproximadamente a 431,721.9161 Toneladas, de acuerdo con el INEM.

Por tal razón, es importante evaluar de forma científica, la situación que está pasando el medio ambiente

# <span id="page-12-0"></span>**3. JUSTIFICACIÓN**

El manual se enfoca en estudiar y calcular las emisiones de contaminantes por manejo y distribución de combustible, en esta actividad se emiten compuestos orgánicos volátiles (COV), donde estos están contenidos en la gasolina y participan en las reacciones fotoquímicas atmosféricas que producen oxidantes como el ozono, el cual impacta en la salud de los seres humanos al incidir en enfermedades crónicas por la mala calidad de aire y perdidas económicas tanto privadas como públicas, por lo que el análisis para identificar la contribución de este contaminante es de gran importancia, para esto se tiene que realizar un análisis para identificar la contribución de este contaminante.

En el Inventario Nacional de Emisiones de Contaminantes Criterio (INEM), habla sobre los cálculos de emisiones de la categoría de Almacenamiento y Transporte de derivados de petróleo, la cual está integrada por las subcategorías de Manejo y Distribución de Combustible, donde se identifican y estiman las emisiones de contaminantes, generadas para un año de actividad determinado y distribuidas geográficamente con una desagregación estatal y municipal. El método que se utilizó para poder llevar a cabo los cálculos de emisiones son los factores de emisión, los cuales están basados en el AP-42: Compilation of Air Emissions Factors,por united states environmental protection agency (EPA) (united states environmental protection agency, 2008)

Es importante mencionar que no en toda la república se utilizan sistemas de control de emisiones, es por ello que es importante la aplicación de las siguientes Normas Oficiales por las que se sustenta la elaboración del manual de manejo y distribución de combustible:

#### <span id="page-14-0"></span>3.1 FASE CERO

La fase cero es la recuperación que se da durante la transferencia de combustible de las terminales de almacenamiento a las pipas de carga (Chávez, 2021)para esta fase se tiene que llevar a cabo o cumplir con la siguiente norma

• NORMA Oficial Mexicana NOM-006-ASEA-2017,

"Especificaciones y criterios técnicos de seguridad industrial, seguridad operativa y protección al medio ambiente para el diseño, construcción, pre-arranque, operación, mantenimiento, cierre y desmantelamiento de las instalaciones terrestres de almacenamiento de petrolíferos y petróleo, excepto para gas licuado de petróleo". (SEGOB, 2018)

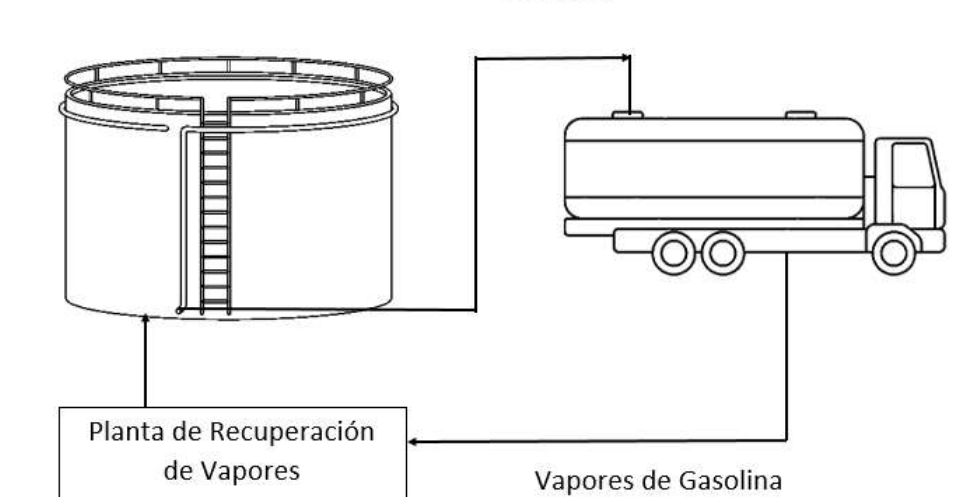

Gasolina

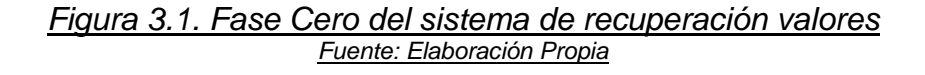

#### <span id="page-15-0"></span>3.2 FASE UNO

La fase uno se da durante la transferencia de combustible de las pipas de carga a la estación de servicio (Chávez, 2021)para esta fase se tiene que llevar a cabo o cumplir con la siguiente norma

• NORMA Oficial Mexicana NOM-005-ASEA-2016

"Diseño, construcción, operación y mantenimiento de Estaciones de Servicio para almacenamiento y expendio de diésel y gasolinas". (SEGOB, 2016)

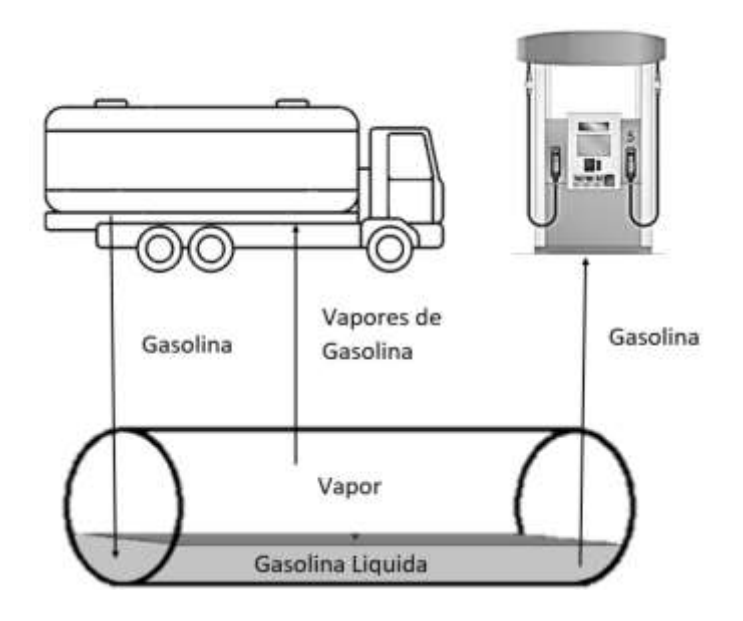

*Figura 3.2. Fase Uno del sistema de recuperación valores Fuente: Elaboración Propia* 

#### <span id="page-16-0"></span>3.3 FASE DOS

La fase dos se da de la estación de servicio a la carga de combustible de los automóviles particulares (Chávez, 2021)para esta fase se tiene que llevar a cabo o cumplir con las siguientes normas

NORMA Oficial Mexicana NOM-004-ASEA-2017

"Sistemas de recuperación de vapores de gasolinas para el control de emisiones en estaciones de servicio para expendio al público de gasolinas-Métodos de prueba para determinar la eficiencia, mantenimiento y los parámetros para la operación". (SEGOB, 2018)

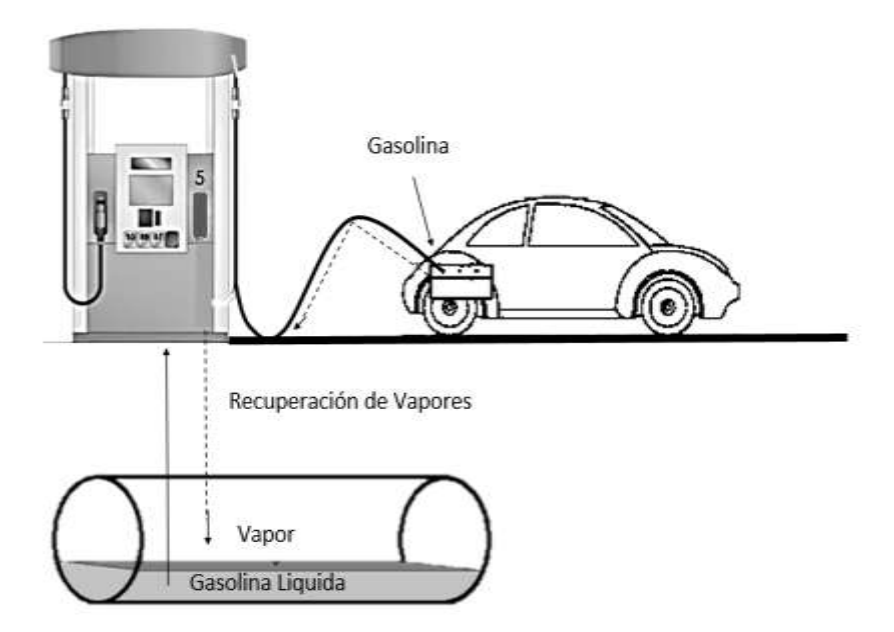

*Figura 3.3. Fase Dos del sistema de recuperación valores Fuente: Elaboración Propia* 

NORMA Oficial Mexicana Norma Oficial Mexicana NOM-016-CRE-2016

"Especificaciones de calidad de los petrolíferos". (SEGOB, 2016)

Estas normas están establecidas por las autoridades ambientales de la Zona Metropolitana y del Valle de México, debe aplicarse en todo el país debido a que ayudan a la disminución de las emisiones de hidrocarburos.

Los datos de actividad que se necesitan para poder calcular las Emisiones Totales por Estación de Servicio son los siguientes:

- Ubicación de las estaciones de servicio
- Tipo de trasportación
- Modo de operación (sumergida o barboteo)
- Volumen de ventas por tipo de gasolina (alto octanaje y bajo octanaje) por estaciones de servicio, municipio y estado en m<sup>3</sup>/año
- Tipo de gasolina (Considerando su PVR)
- Temperatura ambiente a la que se encuentran las estaciones servicio
- Peso molecular del Vapor (PMV)
- Presión de Vapor Reid (PVR)

### <span id="page-18-0"></span>**4. OBJETIVOS**

#### <span id="page-19-0"></span>4.1 Objetivo general

Proporcionar una guía para calcular las emisiones de contaminantes por manejo y distribución de combustible, para conocer la cantidad de emisiones que se generan por el manejo y distribución de combustible al año por contaminantes COV en la zona metropolitana, valle de México y México con base a la información existente

#### <span id="page-19-1"></span>4.2 Objetivos particulares

- Determinar una metodología de cálculo de emisiones que se generan durante el manejo y distribución de combustible
- Recopilación de información de consumo de combustible y características de manejo y distribución.
- Generar una base de datos de consumo de combustible por municipio, estación de servicio de combustible, entidad y en el país.
- Calcular las emisiones de contaminantes por manejo y distribución de combustible
- Generar la guía de cálculo para las emisiones para manejo y distribución de combustible.

### <span id="page-20-0"></span>**5. PROCEDIMIENTO**

En este capítulo se presenta el procedimiento que se llevó a cabo para poder realizar el manual, lo que se realizo fue lo siguiente:

Recabar la información del consumo de combustible en las estaciones de servicio a nivel municipio, estado y nacional, tipos y características de combustibles, factores de emisión, condiciones meteorológicas del lugar, características de los equipos de control de emisiones.

- Estandarizar y sistematizar la información recopilada de combustibles y estaciones de servicio
- Automatización de datos de actividad de inventario de emisiones, una vez que ya se tenga todas las hojas programadas con los datos actualizados y estandarizados se realizan los cálculos automáticamente.
- Elaboración de guía de fuentes contaminantes, se elaborará un reporte donde se mostrará la secuencia de cálculo de emisiones considerando los siguientes puntos: contemplando una introducción, marco jurídico, generalidades, datos de actividad, metodología, ejemplo de cálculo de emisiones, herramienta de cálculo y ejemplo de distribución geográfica.
- Generación de bases de datos por fuente, municipio, estado y nacional.

Los cálculos que se llevaron a cabo para determinar las emisiones que se generan por el manejo y distribución de combustibles, están basadas en la siguiente ecuación general:

$$
ET_{Myp} = ET_{Fase 0} + ET_{Fase 1} + ET_{Fase 2}
$$
 *Euación 1.*

pág. 21

#### Donde:

- ET<sub>MyD</sub>: Emisión Total para el Manejo y Distribución del combustible [Mg/año]
- **ET** Fase o: Emisión Total Fase cero [Mg/año]
- ET Fase 1: Emisión Total Fase uno [Mg/año]
- **ET** Fase 2: Emisión Total Fase dos [Mg/año]

Esta ecuación contempla diversos puntos donde se generan emisiones de contaminantes, estos puntos se dividen en tres fases que son los procesos de operación de transferencia de gasolina y estos a su vez se dividen en dos que son los que cuentan con un sistema de recuperación de vapores y los que no, los cuales se describen a continuación:

La Emisión Total sin control (Ecuación 2) y con control (Ecuación 3)

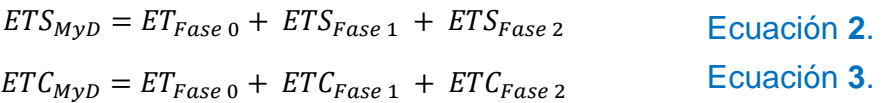

### <span id="page-23-0"></span>5.1 Emisión Total Fase Cero (ET Fase 0)

En esta fase se calculan las emisiones totales de las pipas que se encuentran en tránsito con líquido y con vapor.

> $ET_{Face\ 0}$  = Pipas de gasolina en transto con liquido + Pipas de gasolina en transito con vapor  $ET_{Fase 0} = ET_{PTL} + ET_{PTV}$ Ecuación **4**.

Dónde:

- **ET** Fase o: Emisión Total Fase 0 [Mg/año]
- ET<sub>PTL</sub>: Emisiones Totales de las Pipas en Tránsito con Liquido [Mg/año]
- ET<sub>PTV</sub>: Emisiones Totales de las Pipas en Tránsito con Vapor [Mg/año]

Para estimar las emisiones con factor de emisión para **pipas en tránsito con liquido** se aplica la siguiente ecuación (AP-42, 2008) y los factores de Tabla 5.1.

$$
ET_{PTL} = FE_{PTL} * Ct
$$
 *Equation 5.*

Dónde:

- ET<sub>PTL</sub>: Emisiones Total de Pipas en Tránsito con Liquido [Mg/año]
- FEPTL: Factor de Emisión para las Pipas en Tránsito con Liquido [mg/L Gasolina]
- Ct: Combustible Total que se traslada de las plantas de almacenamiento masivo (m<sup>3</sup> /año).

Para estimar las emisiones con factor de emisión para **pipas en tránsito con vapor** se aplica la siguiente ecuación (AP-42, 2008) y los factores de Tabla 5.1.

$$
ET_{PTV} = FE_{PTV} * Ct
$$
 *Ecuación* 6.

Dónde:

- ETPTV: Emisiones Total de Pipas en Tránsito con Vapor [Mg/año]
- FEPTV: Factor de Emisión para las Pipas en Tránsito con Vapor [mg/L Gasolina]
- Ct: Combustible Total que se traslada de las plantas de almacenamiento masivo (m<sup>3</sup> /año)

NOTA:

- Para el Factor de Emisión para las Pipas en Tránsito, va a cambiar dependiendo si está cargada con líquido o con vapor, los factores se muestran a continuación en la siguiente tabla
- Se utilizará de preferencia a condiciones típicas.

Tabla 5.1. Factores de Emisión de Gases Orgánicos Totales (GOT)

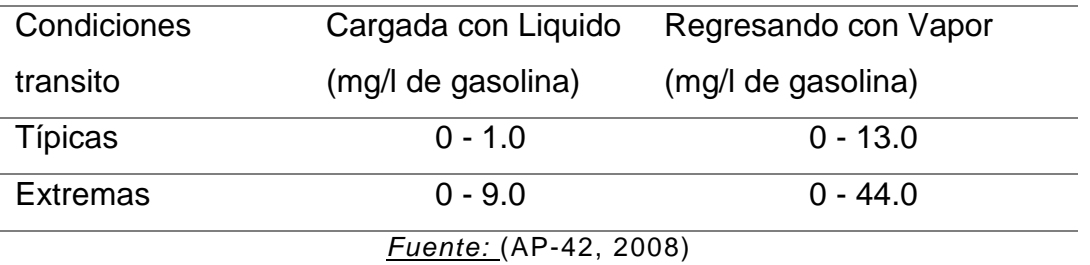

### <span id="page-25-0"></span>5.2 Emisión Total Fase UNO (ET Fase 1)

En esta fase se calculan las emisiones de la descarga de las pipas y las emisiones totales por respiración de los tanques subterráneos

 $ET_{Fase 1} = E$ misiones de la descarga de las pipas

+ Emisiones totales por respiración de los tanques subterráneos

$$
ET_{Fase 1} = E_{dp} + E_r
$$
 *Ecuación* 7.

Dónde:

- ET Fase 1: Emisión Total Fase 1 [Mg/año]
- Edp: Emisión de la Descargar de las Pipas [Mg/año]
- Er: Emisiones totales por respiración de los tanques subterráneos [Mg/año]

El Factor de Emisión de la Descargar de las Pipas sin control (Ecuación 8) y con control (Ecuación 9)

$$
ETS_{Fase 1} = E_{aps} + E_r
$$
   
Euación **8**.  

$$
ETC_{Fase 1} = E_{apc} + E_r
$$
   
Equación **9**.

Para poder calcular la Emisión para **la descarga de la pipa, sin control**, se estima utilizando la siguiente ecuación

$$
E_{dps} = FE_{dps} * c_i
$$
 *Ecuación* **10**.

Dónde:

• E<sub>dpS</sub>: Emisión de la Descargar de las Pipas sin control [Mg/año]

- FE<sub>dpS</sub>: Factor de Emisión de la Descargar de las Pipas Sin Control [lb/1000gal]
- C<sub>i</sub>: Total de combustible vendido [m<sup>3</sup>/año]

Para poder calcular el factor de emisiones derivadas de la descarga de las pipas a la estación de servicio, sin ningún control de emisión se usa la siguiente expresión (AP-42, 2008)

$$
FE_{dps} = 12.46 * \frac{S * PVA * PMV}{T}
$$

Dónde:

- FE<sub>dpS</sub>: Factor de Emisión de la Descargar de las Pipas Sin Control [lb/1000gal]
- 12.46: Constante de la ecuación (lb-mol °R/psia 1000gal)
- S: Factor de saturación (Tabla 5.2)
- PVA: Presión de vapor verdadera del líquido cargado [psia] (Tabla 5.3)
- PMV: Peso molecular de los vapores [(lb/lb-mol] (Tabla 5.3)
- T: Temperatura de la masa del líquido cargado [°R]

Para poder calcular los Factores de emisión de las operaciones de descarga controlada se pueden calcular multiplicando las emisiones no controladas por la ecuación de eficiencia, como se muestra en la siguiente ecuación (AP-42, 2008)

$$
FE_{apC} = FE_{aps} * \left(1 - \frac{eff}{100}\right)
$$
 *Ecuación* **12**.

Dónde:

• FE<sub>dpc</sub>: Factor de Emisión de la Descarga de las Pipas Con Control [lb/1000gal]

- FE<sub>dpS</sub>: Factor de Emisión de la Descargar de las Pipas Sin Control [lb/1000gal]
- Eff: Eficiencia de reducción general (Porcentaje de control)

NOTA:

- La eficiencia de control de las unidades recuperadoras varía entre el 90 y el 99%,
- mientras la eficiencia de recolección se recomienda que es del 99.2% para las pipas que pasan la prueba de fugas anual de nivel MACT
- para los camiones que no pasan esta prueba se considera una eficiencia del 70% (AP-42, 2008)
- Para obtener los datos de PVA y PMV se considera la Temperatura de la masa del líquido cargado, buscar en la tabla 5.2 y 5.3.

Para poder calcular la Emisión para la descarga de la pipa, con control, se estima utilizando la siguiente ecuación

$$
E_{\text{dpc}} = FE_{\text{dpc}} * c_i
$$
 *E*cuación **13**.

Dónde:

- Edpc: Emisión de la Descargar de las Pipas con control [Mg/año]
- FE<sub>dp</sub>c: Factor de Emisión de la Descargar de las Pipas con Control [Mg/año]
- $\bullet$  C<sub>i</sub>: Total de combustible vendido  $[m^3/a\tilde{p}q]$

Tabla 5.2. Factores de saturación (S) Para calcular las pérdidas al cargar líquidos de petróleo.

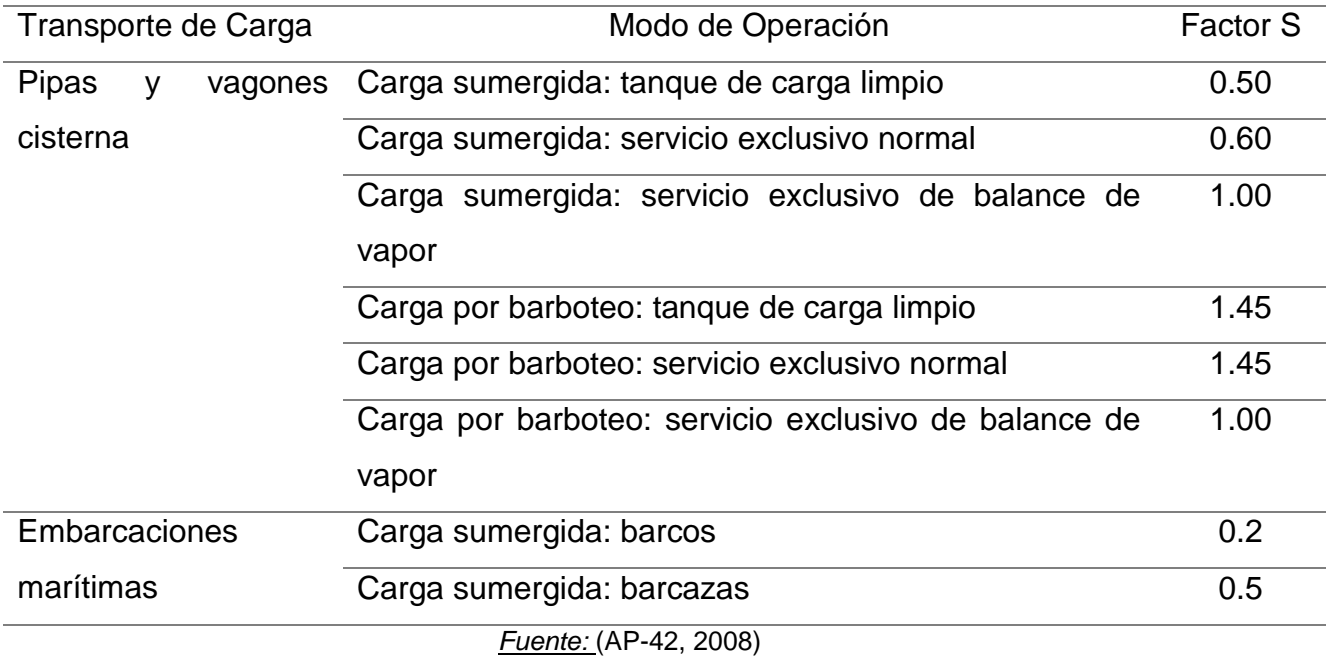

| Liquido de petróleo | del V.<br>60°F,<br>Molecular<br>PMV,<br>Vapor a<br>Peso<br>(lomdl\dl) | Presión de Vapor Verdadera, PVA (psia) |         |         |         |         |         |         |
|---------------------|-----------------------------------------------------------------------|----------------------------------------|---------|---------|---------|---------|---------|---------|
|                     |                                                                       | 40 °F                                  | 50 °F   | 60 °F   | 70 °F   | 80 °F   | 90 °F   | 100 °F  |
| Gasolina RVP 13     | 62                                                                    | 4.7                                    | 5.7     | 6.9     | 8.3     | 9.9     | 11.7    | 13.8    |
| Gasolina RVP 10     | 66                                                                    | 3.4                                    | 4.2     | 5.2     | 6.2     | 7.4     | 8.8     | 10.5    |
| Gasolina RVP 7      | 68                                                                    | 2.3                                    | 2.9     | 3.5     | 4.3     | 5.2     | 6.2     | 7.4     |
| Crudo RVP 5         | 50                                                                    | 1.8                                    | 2.3     | 2.8     | 3.4     | 4.0     | 4.8     | 5.7     |
| Nafta para Jet (JP- | 80                                                                    | 0.8                                    | 1.0     | 1.3     | 1.6     | 1.9     | 2.4     | 2.7     |
| 4)                  |                                                                       |                                        |         |         |         |         |         |         |
| Queroseno<br>para   | 130                                                                   | 0.0041                                 | 0.0060  | 0.0085  | 0.011   | 0.015   | 0.021   | 0.029   |
| Jet                 |                                                                       |                                        |         |         |         |         |         |         |
| Combustóleo         | 130                                                                   | 0.0031                                 | 0.0045  | 0.0074  | 0.0090  | 0.012   | 0.016   | 0.022   |
| Destilado No. 2     |                                                                       |                                        |         |         |         |         |         |         |
| Aceite<br>Residual  | 190                                                                   | 0.00002                                | 0.00003 | 0.00004 | 0.00006 | 0.00009 | 0.00013 | 0.00019 |
| No. 6               |                                                                       |                                        |         |         |         |         |         |         |

Tabla 5.3. Propiedades (PMV y PVA) de Derivados de Petróleo Líquidos Selectos

*Fuente:* (AP-42, 2008)

Para poder calcular las emisiones totales por respiración de tanques subterráneos, se usa la siguiente expresión (AP-42, 2008)

$$
E_r = FE_r * C
$$
 *Ecuación* 14.

Dónde:

- Er: Emisión Total por respiración de los tanques subterráneos. [Mg/año]
- FE<sub>r</sub>: Factor de emisión para la respiración del tanque. [mg/L, g/L, Kg/L]
- C: Combustible Almacenado [m<sup>3</sup>/año]

Las pérdidas de respiración ocurren a diario y son atribuibles a la evaporación de la gasolina y los cambios de presión barométrica. La tasa de emisión de respiración promedio es de 120 mg / L (1.0 lb / 1000 gal) de gasolina (AP-42, 2008).

$$
FE_r = 120 \frac{mg}{L} = 0.12 \frac{g}{L} = 0.00012 \frac{Kg}{L}
$$

#### <span id="page-30-0"></span>5.3 Emisión Total Fase Dos (ET Fase 2)

La fase dos se da de la estación de servicio a la carga de combustible de los automóviles particulares (CONSTRUCCIONES CALIFORNIA, s.f.). En esta fase se calculan las emisiones para la carga de combustible a vehículos particulares y las emisiones totales por derrames.

$$
ET_{\text{Face 2}} = \text{Emission por carga de combustible a vehículos}
$$

+ Emisiones totales por derrames

$$
ET_{Face\ 2} = E_c + E_d
$$
 *Ecuación* **15.**

Dónde:

- ET Fase 2: Emisión Total Fase 2 [Mg/año]
- EC: Factor de Emisión para la Carga de combustible a vehículos [Mg/año]
- Ed: Emisiones totales por derrames [Mg/año]

Para calcular las Emisión por carga de combustible a vehículos se utiliza la ecuación 16 cuando no se cuenta con control de emisiones y la ecuación 17 cuando se tiene controles

$$
ETS_{Face\ 2} = E_{CS} + E_d
$$
\nEquación 16.

\n
$$
ETC_{Face\ 2} = E_{CC} + E_d
$$
\nEquación 17.

Para poder calcular la Emisión para la **carga de combustible** a vehículos particulares, **sin control**, se estima utilizando la siguiente ecuación (AP-42, 2008)

$$
E_{CS} = FE_{CS} * c_i
$$
   
 *Ecuación* **18.**

Dónde:

- ECS: Emisión por la carga de combustible a vehículos sin control de emisiones [Mg/año]
- FECS: Factor de Emisión para la Carga de combustible a vehículos Sin control [mg/L]
- $\bullet$  C<sub>i</sub>: Total de combustible vendido  $[m^3/a\tilde{p}q]$

Ecuación **17.**

$$
FE_{CS} = 264.2 * [(-5.909) - 0.0949(\Delta T) + 0.0884 (T_D) + 0.485 (PVR)]
$$

Dónde:

#### Ecuación **19.**

- FECS: Factor de Emisión para la Carga de combustible a vehículos Sin control [mg/L]
- ΔT: Diferencia de temperaturas del combustible que sale del dispensario y del combustible del tanque del auto [°F]
- T<sub>D</sub>: Temperatura del combustible que sale del dispensario [°F]
- RVP: Presión de Vapor Reid [lb/in<sup>2</sup>] ó [psia]

Par poder obtener la diferencia de temperaturas del combustible que sale del dispensario y la temperatura del combustible del tanque del auto  $(1)$  se utiliza la siguiente ecuación:

$$
\Delta T = 0.33858 * T_{amb} - 8.2146
$$
 *Ecuación* **20.**

Donde:

• T<sub>amb</sub>: Temperatura ambiente [°F]

Para conocer la temperatura del combustible que sale del dispensario se utiliza la siguiente ecuación:

$$
T_D = 20.30 + 0.81 * T_{amb}
$$
 **E**cuación **21.**

Donde:

•  $T_{amb}$ : Temperatura ambiente  $[°F]$ 

NOTA:

La TD, fue calculada a partir de las constantes obtenidas del modelo Mobile 6 y la EPA Las emisiones de Factores de Emisión de operación de **carga de combustible a vehículos controlados** se pueden calcular multiplicando las emisiones no controladas, por la ecuación de eficiencia, como se muestra en la siguiente ecuación (AP-42, 2008)

$$
FE_{cc} = FE_{cs} * \left[1 - \frac{\text{eff}}{100}\right]
$$
   
 Ecuación **22.**

Dónde:

- FEcc: Factor de Emisión para la Carga de combustible a vehículos Con control [mg/L]
- FEcs: Factor de Emisión para la Carga de combustible a vehículos Sin control [mg/L]
- Eff: Eficiencia de reducción general (Porcentaje de control)

NOTA:

La eficiencia del Sistema de Recuperación de Vapores para esta fase debe ser como mínimo 85% según la NORMA Oficial Mexicana NOM-004-ASEA-2017 (SEGOB, 2018) Para poder calcular la Emisión para la carga de combustible a vehículos particulares, con control, se estima utilizando la siguiente ecuación

$$
E_{CC} = FE_{CC} * c_i
$$
 *Ecuación* **23.**

Dónde:

- ECC: Emisión por la carga de combustible a vehículos con control de emisiones [Mg/año]
- FECC: Factor de Emisión para la Carga de combustible a vehículos con control [mg/L]
- $\bullet$  C<sub>i</sub>: Total de combustible vendido  $[m^3/a\tilde{p}q]$

Para poder calcular las emisiones totales por derrames se usa la siguiente expresión (AP-42, 2008)

$$
E_d = FE_d * C
$$
 *Ecuación* 24.

Dónde:

- Ed: Emisiones totales por derrames. [Mg/año]
- FE<sub>d</sub>: Factor de emisión para la respiración del tanque. [mg/L, g/L, Kg/L]
- C: Combustible Almacenado [m<sup>3</sup>/año]

La pérdida de derrames se compone de las contribuciones del goteo de las boquillas de llenado y llenado posterior y del rebose del tubo de llenado del tanque de combustible de los vehículos particulares durante el llenado. Una pérdida promedio por derrames es de 80 mg/litro de gasolina cargada (AP-42, 2008)

$$
FE_d = 80 \frac{mg}{L} = 0.08 \frac{gr}{L} = 0.00008 \frac{Kg}{L}
$$

#### NOTA:

El valor promedio basado en datos de los EU tiene una aplicación limitada en México y sólo debe usarse cuando no hay otros datos disponibles.

### <span id="page-36-0"></span>**6. RESULTADOS**

Los resultados de las emisiones totales de los compuestos orgánicos volátiles por el manejo y distribución de combustibles totales por entidad y por el país en el año 2018 se muestran en la tabla 6.1 y en la gráfica 6.1donde se muestran los resultados de la cantidad de emisión de COV´s de una forma decreciente, se pudieron llegar a estos resultados gracias a los cálculos del AP-42 los cuales son los que se muestras en la parte de procedimiento y con ayuda de los datos obtenidos por parte de Pemex

| <b>NOM ENT</b>       | <b>Total Con control</b> |  |  |
|----------------------|--------------------------|--|--|
| Aguascalientes       | 826                      |  |  |
| Baja California      | 2012                     |  |  |
| Baja California Sur  | 899                      |  |  |
| Campeche             | 501                      |  |  |
| Coahuila de Zaragoza | 2027                     |  |  |
| Colima               | 667                      |  |  |
| Chiapas              | 2037                     |  |  |
| Chihuahua            | 2029                     |  |  |
| Ciudad de México     | 1887                     |  |  |
| Durango              | 962                      |  |  |
| Guanajuato           | 2603                     |  |  |
| Guerrero             | 1599                     |  |  |
| Hidalgo              | 1129                     |  |  |
| Jalisco              | 3614                     |  |  |
| México               | 4654                     |  |  |
| Michoacán de Ocampo  | 2655                     |  |  |
| <b>Morelos</b>       | 1231                     |  |  |
| Nayarit              | 849                      |  |  |
| Nuevo León           | 2428                     |  |  |
| Oaxaca               | 1663                     |  |  |
| Puebla               | 2621                     |  |  |
| Querétaro            | 1507                     |  |  |

Tabla 6.1 Emisiones total por el Manejo y Distribución de combustibles 2018 (Mg/año)

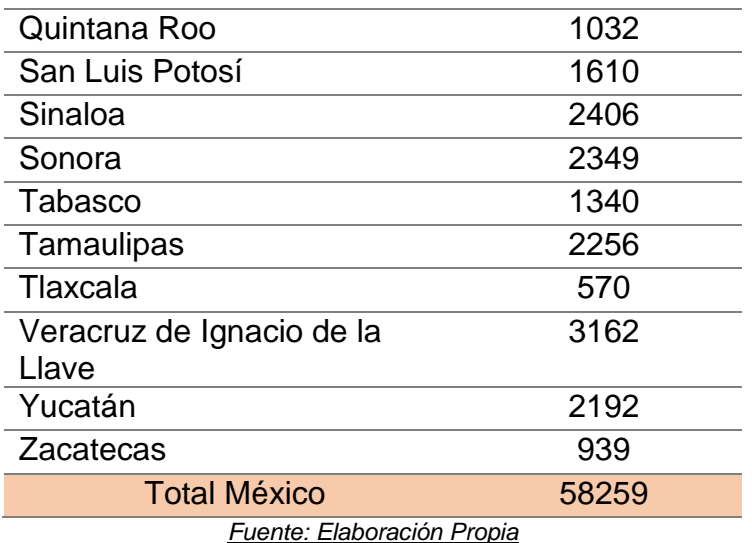

Grafica 6.1. Emisión total de compuestos orgánicos y volátiles por el Manejo y Distribución de combustibles a nivel estatal en 2018

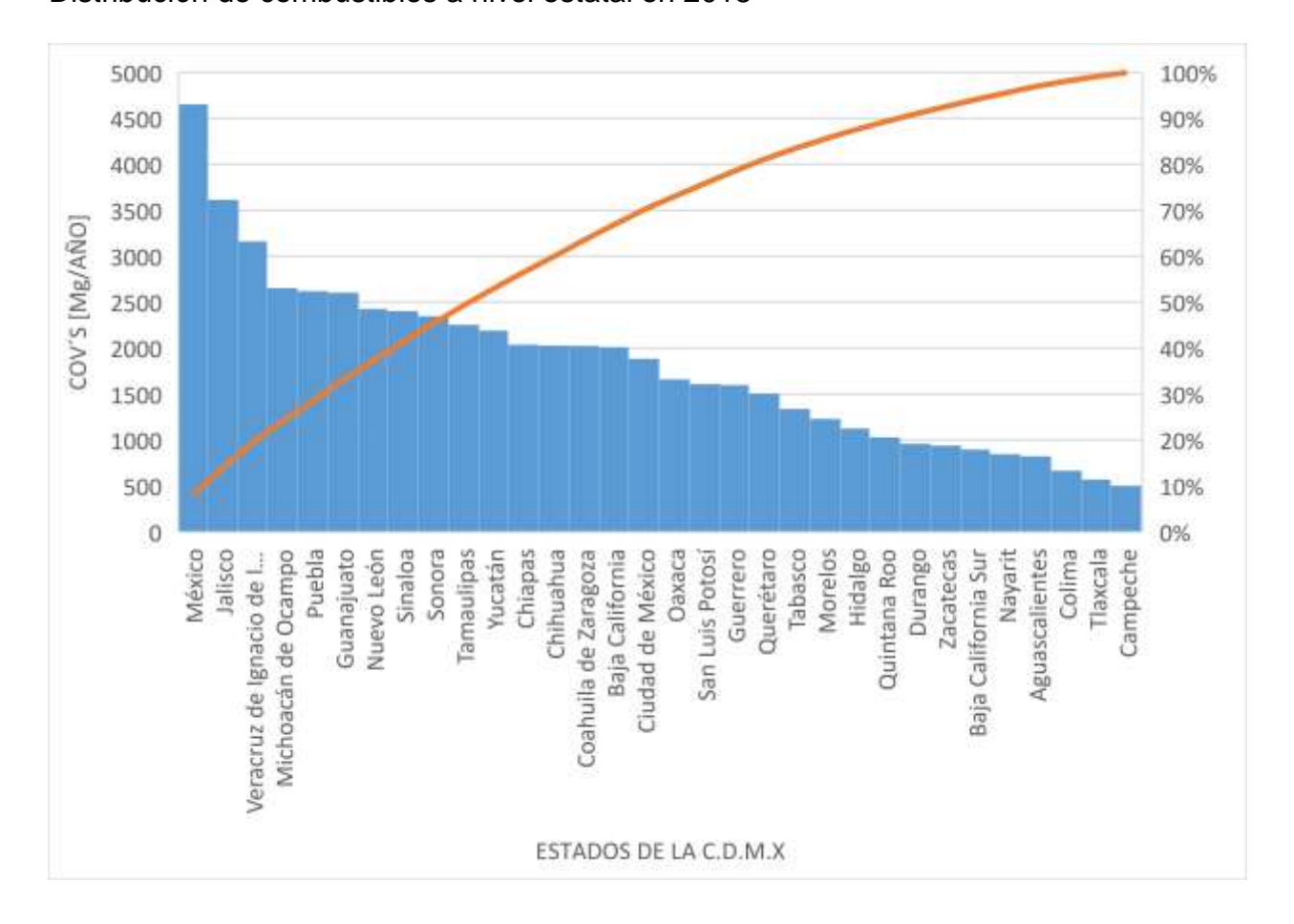

En la tabla 6.2 y en la gráfica 6.2 se muestran los resultados de la cantidad de COV´s que se generan cuando no se cuenta con un sistema de recuperación de vapores y cuando si se cuenta como está estipulado en la Norma Oficial Mexicana NOM-004- ASEA-2017, como también se muestra el porcentaje de reducción el cual se calculó al dividir la cantidad de disminución entre la cantidad original y se multiplico por 100, se consideró la cantidad original como si no se contara con un control.

Tabla 6.2.- Emisión total de compuestos orgánicos y volátiles [Mg/año] por el Manejo y Distribución de combustibles con control y sin control por entidad 2018.

| <b>NOM ENT</b>       | Total, sin | Total, Con | % de      |
|----------------------|------------|------------|-----------|
|                      | control    | control    | reducción |
|                      | [Mg/año]   | [Mg/año]   |           |
| Aguascalientes       | 1189       | 826        | 31%       |
| Baja California      | 4148       | 2012       | 51%       |
| Baja California Sur  | 1324       | 899        | 32%       |
| Campeche             | 751        | 501        | 33%       |
| Coahuila de Zaragoza | 2919       | 2027       | 31%       |
| Colima               | 1007       | 667        | 34%       |
| Chiapas              | 3040       | 2037       | 33%       |
| Chihuahua            | 3766       | 2029       | 46%       |
| Ciudad de México     | 5925       | 1887       | 68%       |
| Durango              | 1389       | 962        | 31%       |
| Guanajuato           | 4404       | 2603       | 41%       |
| Guerrero             | 2415       | 1599       | 34%       |
| Hidalgo              | 1800       | 1129       | 37%       |
| Jalisco              | 8302       | 3614       | 56%       |
| México               | 10160      | 4654       | 54%       |
| Michoacán de Ocampo  | 3871       | 2655       | 31%       |
| <b>Morelos</b>       | 1810       | 1231       | 32%       |
| Nayarit              | 1266       | 849        | 33%       |
| Nuevo León           | 7394       | 2428       | 67%       |
| Oaxaca               | 2462       | 1663       | 32%       |
|                      |            |            |           |

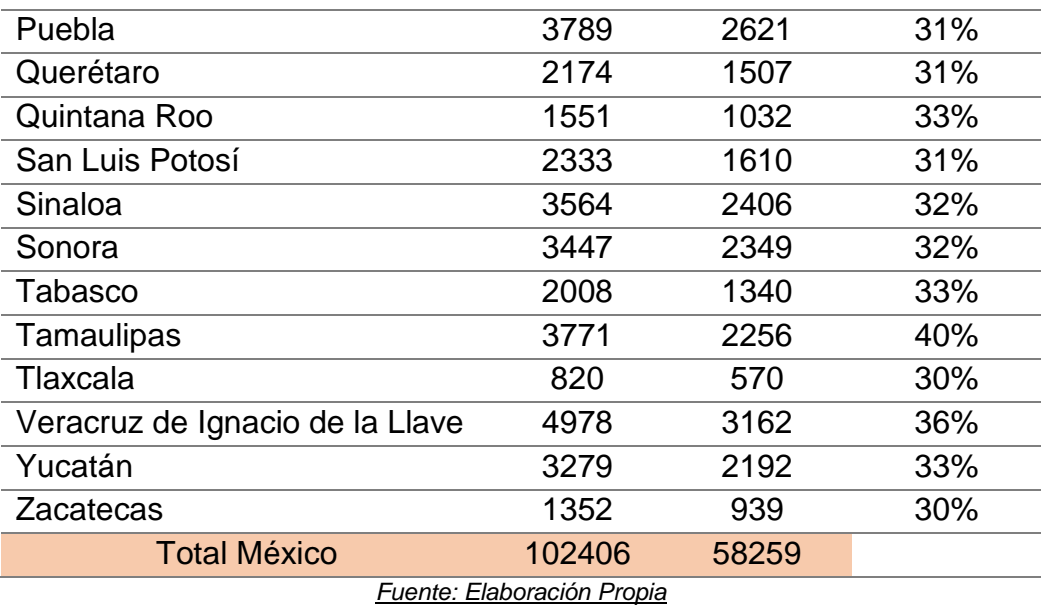

Grafica 6.2. Emisión total de compuestos orgánicos y volátiles [Mg/año] por el Manejo y

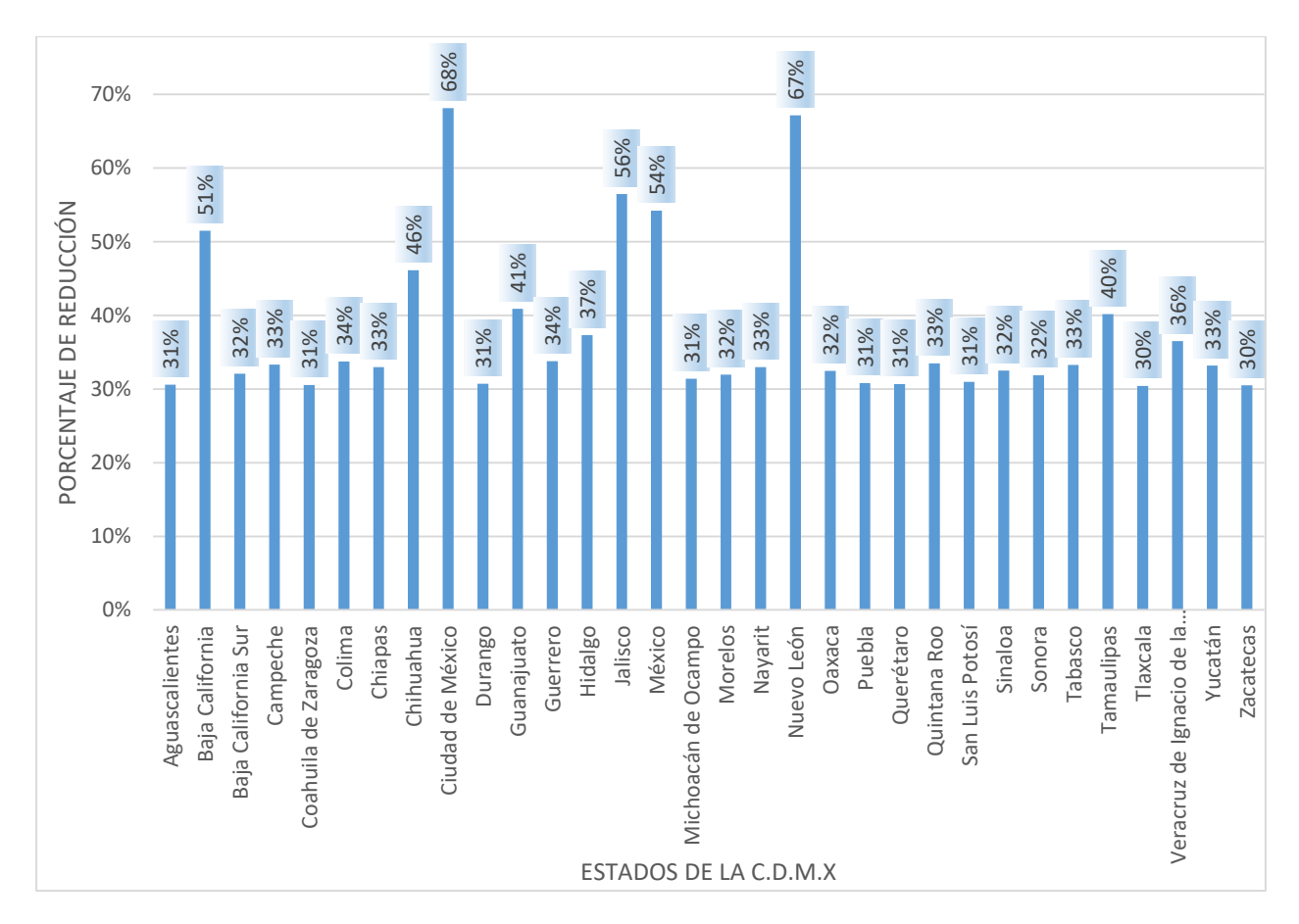

Distribución de combustibles con control y sin control por entidad 2018

En la tabla 6.3 se tienen los resultados de las emisiones totales de compuestos orgánicos volátiles a nivel estatal, por fase y considerando cuando se tiene un control y cuando no, en las gráficas 6.3 y 6.4 se muestra el porcentaje que tiene cada fase considerando si se tiene un control, este porcentaje se obtuvo a partir de dividir la suma total de la fase entre la suma de las tres fases y multiplicando por cien.

Tabla 6.3 Emisión total de compuestos orgánicos y volátiles [Mg/año] por el Manejo y Distribución de combustibles con control, sin control y por fases

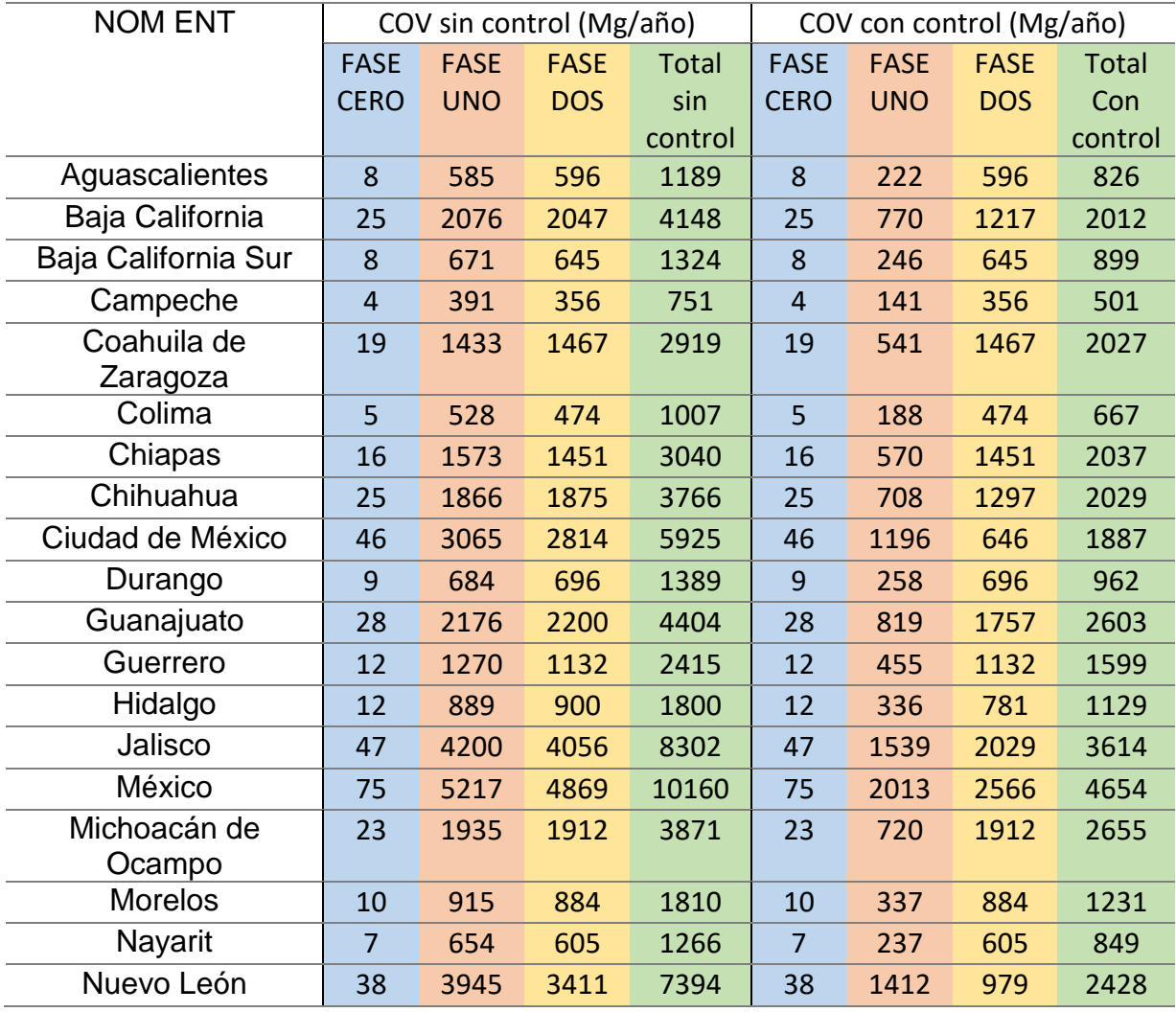

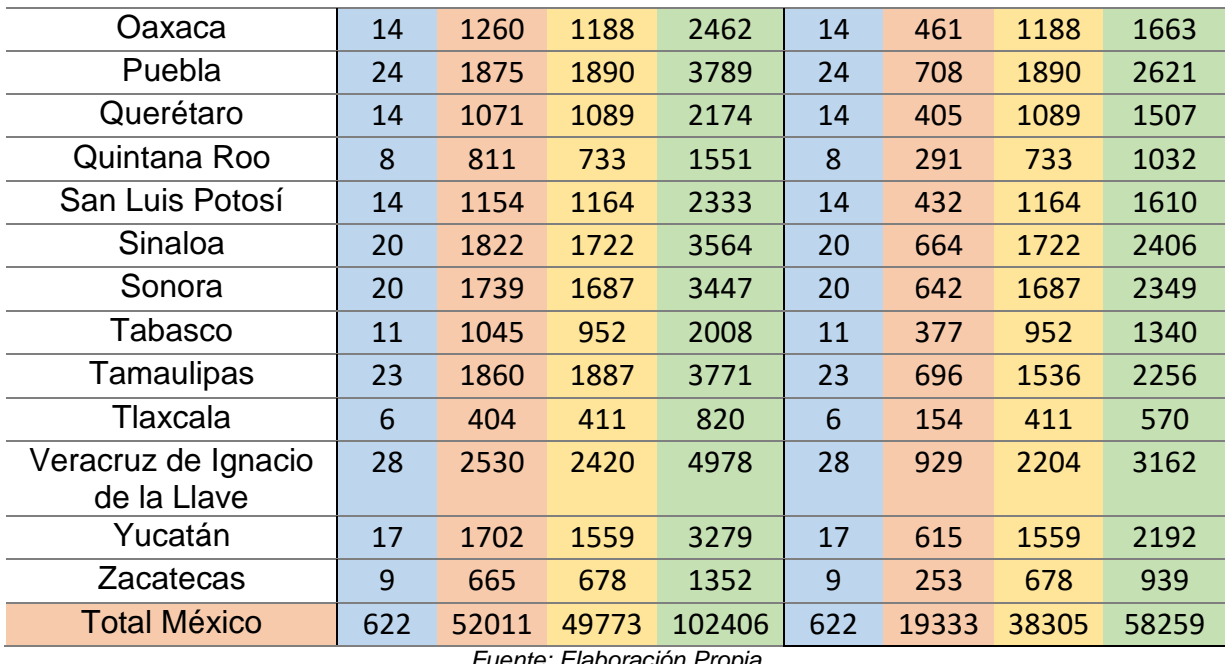

*Fuente: Elaboración Propia* 

Grafica 6.3 porcentaje de emisión total de compuestos orgánicos y volátiles por el Manejo

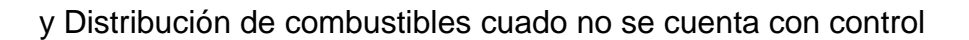

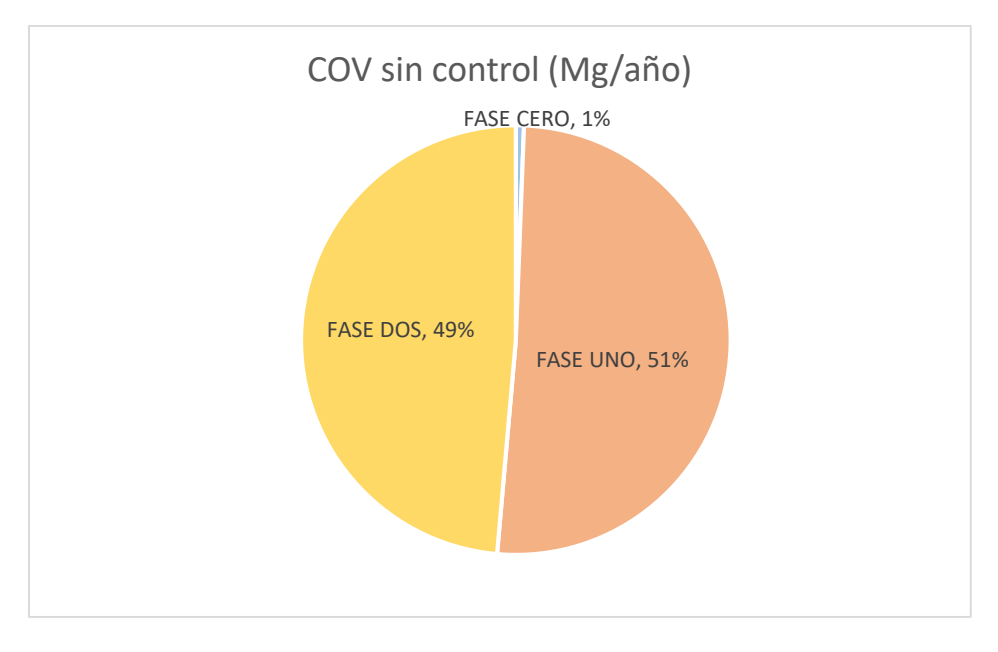

*Fuente: Elaboración Propia* 

Grafica 6.4 porcentaje de emisión total de compuestos orgánicos y volátiles por el Manejo

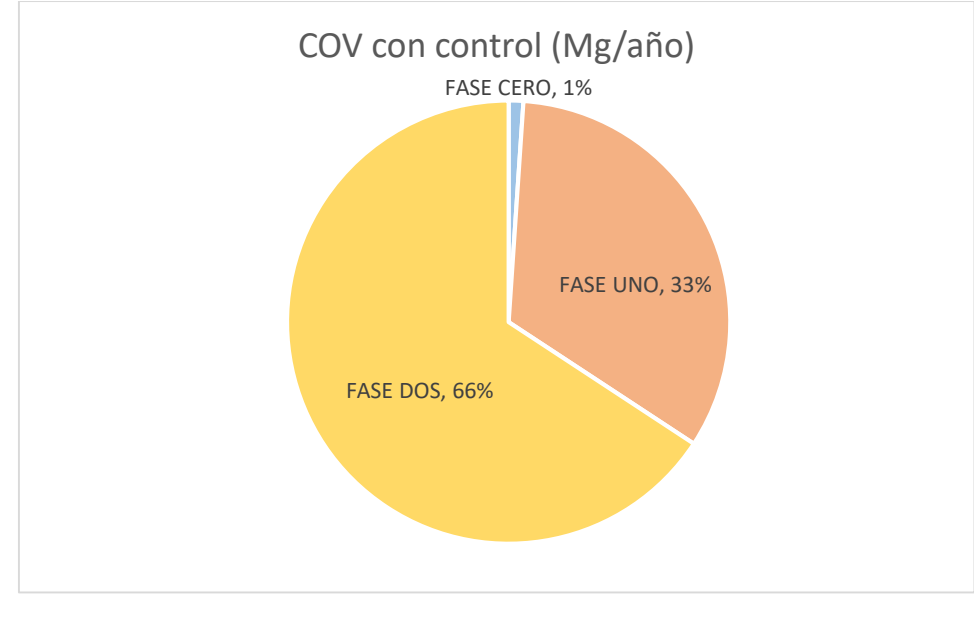

y Distribución de combustibles cuando se cuenta con control

Y por último se muestra la tabla 6.4 y la gráfica 6.5 donde se expone los datos de COV´s

de los diferentes inventarios de emisiones que se tienen

Tabla 6.4.- Emisión total de compuestos orgánicos y volátiles [Mg/año] por el Manejo y Distribución de combustibles con control y sin control por entidad 2018

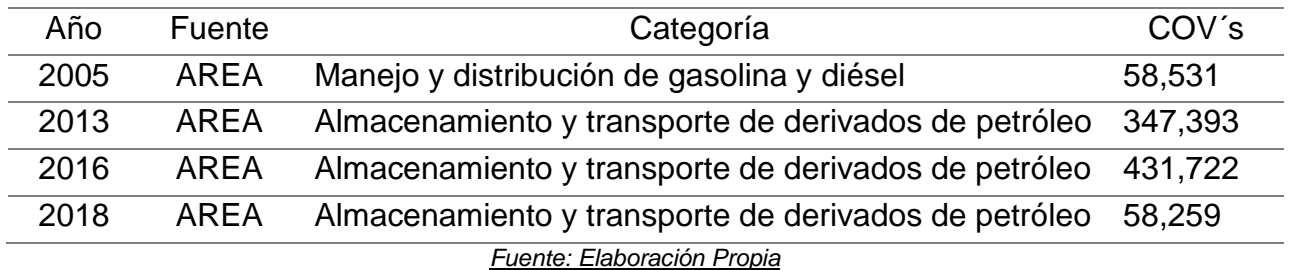

*Fuente: Elaboración Propia* 

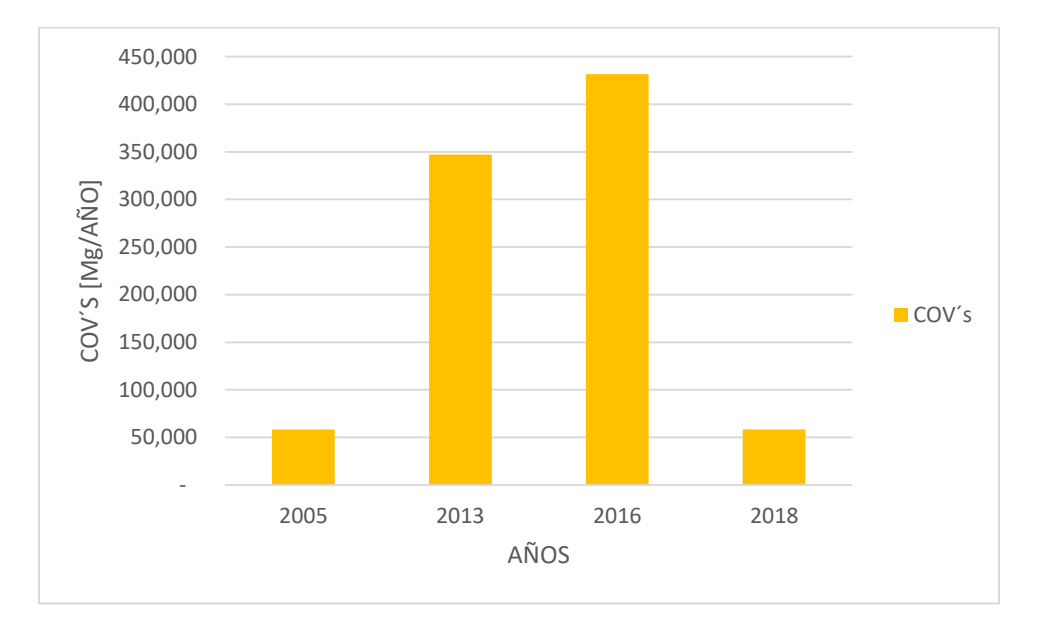

Grafica 6.5. Comparación de compuestos orgánicos y volátiles durante los últimos años

Nota: Toda la información que se recopilo y la base de datos que se generó se encuentra en el siguiente link:

https://drive.google.com/drive/folders/1SHgOsOQ9qBDR7LBKIHXXTtE9kAeMf3Aj

# <span id="page-45-0"></span>**7. DISCUSIÓN**

La ciudad de México, es una de las ciudades más pobladas del mundo, que ha experimentado las consecuencias negativas de la contaminación del aire (Xochitl Cruz Nuñez, 2003) y por ello lleva a una mala calidad de vida, en los últimos 50 años, el número de vehículos que funcionan con combustible se ha multiplicado por diez (Xochitl Cruz Nuñez, 2003)*.*Con base a los resultados obtenidos se puede observar que en la tabla 6.1 y en la gráfica 6.1, se puede ver que el estado que cuenta con un mayor número de emisiones de compuestos orgánicos volátiles es el estado de México con un valor de 4,654 Mega gramos por año que es equivalente a un poco más del 90% que se emitió bajo el manejo y distribución de combustible durante el año 2018, esto se debe a que el estado de México cuenta con una mayor cantidad de vehículos emplacados y tiene la mayor concentración de población, mientras que el estado que cuenta con una menor cantidad de emisión de Compuestos orgánicos volátiles es el estado de Campeche con un valor de 501 Mega gramos por año que es equivalente casi al 10%.

Por otra parte, observando la tabla 6.2 se muestra la comparación de los resultados que se obtuvieron de los diferentes estados de la republica cuando cuentan con un sistema de recuperación de vapores y cuando no se cuenta con ello, se obtuvo que la cantidad de compuestos orgánicos que se generan por esta actividad a nivel nacional cuando se cuenta con un sistema de recuperación de vapores es de 58,259 Mega gramos por año, mientras que si no se contara con el sistema de recuperación de vapores se emitirían 102,406 Mega gramos por año de compuestos orgánicos volátiles, mientras que por otra parte también se puede ver que se realizó el cálculo del porcentaje de reducción donde se observa en la gráfica 6.2 que los estados que tuvieron un mayor porcentaje de

reducción es la ciudad de México con un valor del 68% y el estado de nuevo león con un valor de 67% es por esto que es de gran importancia contar con un sistema de recuperación de vapores, ya que "los beneficios que se obtienen a través de este proyecto están, la disminución de la emisión de compuestos orgánicos volátiles, los cuales son precursores de la formación de ozono y la reducción a la exposición de los trabajadores a los vapores de gasolina en las estaciones de servicio." (Instituto Mexicano del Petróleo, 2016)*.*

Después se muestra la tabla 6.3 donde se presenta los resultados de la cantidad de COV´s que se generan a nivel estatal, con o sin control y fase, a partir de aquí se pudieron generar las gráficas 6.3 y 6.4, donde se puede percibir que el cien por ciento que se libera en la parte cuando no se tiene un control es igual a 102,406 Mega gramos por año de COV´s de esta cantidad el 1% pertenece a la fase cero, el 51% a la fase uno y el 49% a la fase dos, mientras que cuando se cuenta con un sistema de recuperación de vapores el cien por ciento es igual a un valor de 58,259 Mega gramos por año del cual solo el 1% de emisión pertenece a la fase cero, el 33% a la fase uno y el 66% a la fase dos. Los sistemas de recuperación de vapores en la zona metropolitana de la Ciudad de México inicio en 1992 con la instalación de techos flotantes en los tanques de combustible de las instalaciones de almacenamiento. De 1994 a 1995 se implementaron sistemas de recuperación de vapor (VRS) etapa cero en las instalaciones de distribución. En 1996 a 1997, se inició la implementación de la etapa uno. Para octubre de 2000, el 90% de las estaciones de servicio estaban equipadas en la etapa dos (Xochitl Cruz Nuñez, 2003)

Por último, se encuentra la tabla 6.4 y la gráfica 6.5 donde se expone los datos de COV´s de los diferentes inventarios de emisiones que se tienen, que van a partir del año 2005 hasta el 2018.

### <span id="page-49-0"></span>**8. CONCLUSIONES**

El objetivo general de este trabajo es proporcionar una guía, para el cual se generó un manual sobre el manejo y distribución de combustible, en donde se calculó las emisiones que se generan de combustible en el año 2018 por contaminantes COV en la zona metropolitana, valle de México y México con base a la información existente se dedujo que la cantidad de COV que se produjo para este año fue de 58,259 Mega gramo por año.

La metodología de cálculo de emisiones que se generó durante el manejo y distribución de combustible y la más adecuada fue por factores de emisión, basados en el AP-42, donde se hicieron los cálculos necesarios para determinar la cantidad de Compuestos Orgánicos Volátiles (COV) que se emiten al aire considerando las tres fases

Para poder llevar a cabo estos cálculos de factores de emisión se tuvo que recopilar información sobre la venta de combustibles por estaciones de servicio 2018 y calidad de combustibles 2018 esto fue posible a través de petróleos de México(Pemex) como de igual manera se recopilo información sobre la temperatura media promedio por Entidad Federativa y Nacional 2018. A partir de la Comisión Nacional del Agua y Sistema Meteorológico Nacional

A partir de que se hizo esta recopilación de información se pudo generar una base de datos de consumo de combustible por municipio, estación de servicio de combustible, entidad y en el país, el cual se encuentra en el link mencionado en la parte de resultados Gracias a esta base de datos se pudo deducir la cantidad de emisiones de contaminantes

por manejo y distribución de combustible, que se emiten en toda la república el cual tiene

pág. 50

un valor de 58,259 Mega gramo por año ya que el estado que cuenta con un mayor número de emisiones de COV es el estado de México con un valor de 4,654 Mega gramos por año que es equivalente a un poco más del 90%

Por ultimo con toda esta información se pudo generar la guía de cálculo para las emisiones para manejo y distribución de combustible, el cual se encuentra en el Inventario Nacional de Emisiones 2018

### <span id="page-52-0"></span>**REFERENCIAS**

## **PÁGINAS CONSULTADAS**

- AP-42. (Julio de 2008). *Section 5.2 Transportation and Marketing of Petroleum Liquids, Final Section*. Obtenido de https://www.epa.gov/sites/default/files/2020- 09/documents/5.2\_transportation\_and\_marketing\_of\_petroleum\_liquids.pdf
- Chávez, M. e. (17 de Agosto de 2021). *"Análisis del control de emisiones en la cadena de distribución de gasolinas en la region de la megalopolis (Fase 0, I, II)*. Obtenido de nstituto Mexicano del Petróleo:

https://www.google.com/url?sa=t&source=web&rct=j&url=https://www.gob.mx/cms/uploads/a ttachment/file/720759/313AGuadarrama.pdf&ved=2ahUKEwjGsYexzNf7AhV9lWoFHYYtAiAQFno ECBAQAQ&usg=AOvVaw3co1uQTnfKufxqOaiXFvqf

- CONSTRUCCIONES CALIFORNIA. (s.f.). *Fase I y II*. Obtenido de https://www.equipoparagasolinera.com/fase-1-y-2
- FONSECA, H. L. (2020). *INVENTARIO NACIONAL DE EMISIONES DE MÉXICO (INEM)*. Obtenido de https://www.cccjac.org/uploads/9/1/9/2/91924192/hugo\_landa\_inem\_taller\_jac\_07142020.pdf
- Instituto Mexicano del Petróleo. (19 de Febrero de 2016). *Realiza el IMP evaluación de sistemas de recuperación de vapores en estaciones de servicio*. Obtenido de https://www.gob.mx/imp/articulos/realiza-el-imp-evaluacion-de-sistemas-de-recuperacion-devapores-en-estaciones-de-servicio
- INSTITUTO NACIONAL DE ECOLOGÍA Y CAMBIO CLIMÁTICO. (Julio de 2015). *Evaluación de Compuestos Orgánicos Volátiles en la Zona Metropolitana del Valle de México*. Obtenido de https://www.gob.mx/cms/uploads/attachment/file/370449/3.\_Evaluaci\_n\_de\_COVs\_ZMVM.pdf
- Inventario Nacional de Emisiones de Contaminantes Criterio INEM. (22 de marzo de 2022). Obtenido de https://www.gob.mx/semarnat/acciones-y-programas/inventario-nacional-de-emisiones-decontaminantes-criterio-inem
- Secretaría del Medio Ambiente y Recursos Naturales. (1999). *INVENTARIO NACIONAL DE EMISIONES DE MÉXICO,1999*. Obtenido de https://www.gob.mx/cms/uploads/attachment/file/447322/INEM\_1999.pdf
- SEGOB. (29 de 08 de 2016). *NOM-016-CRE-2016*. Obtenido de https://www.dof.gob.mx/nota\_detalle.php?codigo=5450011&fecha=29/08/2016#gsc.tab=0
- SEGOB. (07 de 11 de 2016). *NORMA Oficial Mexicana NOM-005-ASEA-2016*. Obtenido de https://www.dof.gob.mx/nota\_detalle.php?codigo=5459927&fecha=07/11/2016#gsc.tab=0
- SEGOB. (14 de 02 de 2018). *NORMA Oficial Mexicana NOM-004-ASEA-2017*. Obtenido de https://www.dof.gob.mx/nota\_detalle.php?codigo=5513203&fecha=14/02/2018#gsc.tab=0
- SEGOB. (27 de Julio de 2018). *NORMA Oficial Mexicana NOM-006-ASEA-2017*. Obtenido de https://www.dof.gob.mx/nota\_detalle.php?codigo=5533266&fecha=27/07/2018#gsc.tab=0
- united states environmental protection agency. (julio de 2008). *AP 42, Quinta Edición, Volumen I Capítulo 5: Industria del Petróleo*. Obtenido de https://www.epa.gov/sites/default/files/2020- 09/documents/5.2\_transportation\_and\_marketing\_of\_petroleum\_liquids.pdf
- Xochitl Cruz Nuñez, J. M. (2003). Evaluation of vapor recovery systems efficiency and personal exposure in service stations in Mexico City. *The Science of the Total Environment*, 59-68.

<span id="page-55-0"></span>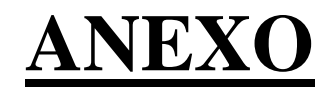

### **EJEMPLO DE CALCULO DE EMISIONES**

Ejemplo de una estación de servicio

Datos:

- Ubicación = CDMX, AZCAPOTZALCO
- $\bullet$  Tipo de transportación = Pipas
- Modo de operación = Carga sumergida: servicio exclusivo de balance de vapor
- Volumen de ventas por tipo de gasolina =
	- 160 m<sup>3</sup> /año de gasolina de alto octanaje
	- $\geq 1,120.07$  m<sup>3</sup>/año de gasolina de bajo octanaje
- $\bullet$  Tipo de gasolina = RPV de 7.8
- Temperatura ambiente  $[T_{amb}] = 17.5$ °C
- Peso molecular del vapor  $[PMV] = 67.47$  lb/ (lb-mol)
- $\bullet$  PVR = 4.2 Psia

Se quiere determinar las emisiones que se generan por la distribución y manejo de combustibles en sus 3 fases

- Fase 0: Calcular las emisiones con factor de emisión para pipas en tránsito
- Fase 1: Calcular las emisiones de la descarga de las pipas (con control y sin control) y las emisiones totales por respiración de los tanques subterráneos
- Fase 2: Calcular las emisiones para la carga de combustible a vehículos particulares (con control y sin control) y las emisiones totales por derrames
- 1. Primero se determina el total de venta de gasolina tomando en cuenta los dos tipos de gasolina que se venden en las estaciones de servicio, después se realiza la conversión de unidades de la temperatura ambiente a grados Fahrenheit y grados Rankine,
- $\bullet$  Total de Venta = Gasolina Magna + Gasolina Premium

Total de venta  $=$   $(160$  $m<sup>3</sup>$ año + 1,120.07  $m<sup>3</sup>$ año  $= 1,280.08$  $m<sup>3</sup>$ año

Temperatura de °C a °F

$$
\frac{17.5 \text{ °C}}{100} = \frac{t \text{ °F} - 32}{180}
$$

$$
\frac{17.5 \text{ °C}}{100} * 180 + 32 = 63.5 \text{ °F}
$$

Temperatura de °C a °R

$$
\frac{17.5^{\circ}C}{100} = \frac{t^{\circ}R - 491.69}{180}
$$

$$
\frac{17.5^{\circ}C}{100} * 180 + 491.69 = 523.2^{\circ}R
$$

Emisión Total Fase Cero (ET Fase 0)

2. Después se empiezan a realizar los cálculos de emisión para la fase cero, donde se encuentran las pérdidas de combustible líquido en tránsito (ecuación 5), pérdidas de combustible con vapor (ecuación 6) y las Emisiones Totales que se emiten en esta fase (ecuación 4)

#### Consideraciones:

- Factor de emisión para las pipas en tránsito con producto=1 mg/L
- Factor de emisión para las pipas en tránsito con vapor=13 mg/L
- $\bullet$  1 m<sup>3</sup> = 1000L (conversión de unidades)
- $\bullet$  1 Mg = 1X10<sup>9</sup> mg (conversión de unidades)

Emisión Total de Pipas en Tránsito con Liquido

$$
ET_{PTL} = FE_{PTL} \times Ct
$$
 *Equation 5.*

$$
ET_{PTL} = \left(1 \frac{mg}{L}\right) * \left(1,280.07 \frac{m^3}{a\tilde{n}o}\right) * \left(\frac{1000 L}{1 m^3}\right) * \left(\frac{1 Mg}{1 X 10^9 m g}\right) = 1.28 X 10^{-3} \frac{Mg}{a\tilde{n}o}
$$

$$
\approx 0 \frac{Mg}{a\tilde{n}o}
$$

Emisión Total de Pipas en Tránsito con Vapor

$$
ET_{PTV} = FE_{PTV} * Ct
$$
 *Equation 6.*

$$
ET_{PTV} = \left(13 \frac{mg}{L}\right) * \left(1,280.07 \frac{m^3}{a\tilde{n}o}\right) * \left(\frac{1000 L}{1 m^3}\right) * \left(\frac{1 Mg}{1 X 10^9 m g}\right) = 0.02 \frac{Mg}{a\tilde{n}o}
$$

Emisión total Fase Cero.

 $ET_{Fase\ 0} = Pipas\ de\ gasolina\ en\ transito\ con\ liquido$ 

 $+$  Pipas de gasolina en transito con vapor

$$
ET_{Face\ 0} = ET_{PTL} + ET_{PTV}
$$
 *Ecuación* 4.

$$
ET_{Face\ 0} = 0\ \frac{Mg}{a\tilde{n}o} + 0.02\ \frac{Mg}{a\tilde{n}o} = 0.02\frac{Mg}{a\tilde{n}o}
$$

Emisión Total Fase uno (ET Fase 1)

3. Posteriormente se calcula las emisiones de la fase uno, donde se encuentra la emisión de la descarga de las pipas sin control (ecuación 10), la emisión de descarga de las pipas con control (ecuación 13) y las emisiones totales por respiración de tanques subterráneos (ecuación 14) como también realizar los cálculos de las emisiones totales de la fase uno considerando cuando se tiene un control y cuando no

#### NOTA:

Para obtener el factor de saturación ver "Tabla 1" y para obtener el dato de PMV y PVA ver "Tabla 2", en el caso de que el tipo de gasolina no se encuentre ahí en la tabla hacer una interpolación de esta misma

#### Consideraciones:

- S=1 ya que es carga sumergida es de servicio exclusivo de balance de vapor
- $\bullet$  PMV= 67.47 lb/lbmol
- PVA= 4.2 Psia (Porque tiene una PVR 7.8 y tiene una  $T_{amb} = 63.5 \text{ }^{\circ}F$ )
- $T_{amb} = 523.2 °R$
- Total de venta de gasolina = 1,280.07 m $3/3$
- $\bullet$  1 m<sup>3</sup> = 264.172 gal (conversión de unidades)
- $\bullet$  1 Mg = 2204.62 lb (conversión de unidades

Factor de emisión de descarga de pipas sin control

$$
FE_{dps} = 12.46 * \frac{S * PVA * PMV}{T}
$$
 *Ecuación* 11.

$$
FE_{dps} = 12.46 * \left(\frac{1 * 4.2 \text{ P}Sia * 67.47 \frac{lb}{lb - mol}}{523.2 \text{ }^\circ R}\right) = 6.75 \frac{lb}{1000 \text{ gal}}
$$

Emisión de descarga de la pipa sin control

$$
E_{dps} = FE_{dps} * c_i
$$
 *Ecuación* **10**.

$$
E_{dps} = \left(6.75 \frac{lb}{1000 \; gal}\right) * \left(1,280.08 \; \frac{m^3}{a\tilde{n}o}\right) \left(\frac{264.172 \; gal}{1m^3}\right) * \left(\frac{1Mg}{2204.62 \; lb}\right) = 1.04 \frac{Mg}{a\tilde{n}o}
$$

Consideraciones:

- eff = 70% porque se considera que la pipa no pasa la prueba de fugas de nivel MACT, dato obtenido del AP-42
- Total de venta de gasolina = 1,280.08 m $3$ /año
- $\bullet$  1 m<sup>3</sup> = 264.172 gal (conversión de unidades)
- 1 Mg = 2204.62 lb (conversión de unidades)

Factor de emisión de descarga de las pipas con control

$$
FE_{dpc} = FE_{dps} * \left(1 - \frac{eff}{100}\right)
$$
   
ECuación **12.**  

$$
FE_{dpc} = \left(6.75 \frac{lb}{1000 gal}\right) * \left(1 - \frac{70\%}{100}\right) = 2.03 \frac{lb}{1000 gal}
$$

Emisión de la descarga de las pipas con control

$$
E_{\text{dpc}} = FE_{\text{dpc}} * c_i
$$
 *E*cuación **13.**

$$
E_{dpc} = \left(2.03 \frac{lb}{1000 \; gal}\right) * \left(1,280.07 \; \frac{m^3}{a\tilde{n}o}\right) \left(\frac{264.172 \; gal}{1m^3}\right) * \left(\frac{1Mg}{2204.62 \; lb}\right) = 0.31 \frac{Mg}{a\tilde{n}o}
$$

Consideraciones:

- FE<sup>r</sup> = 120 mg/ L porque se considera que es la tasa promedio de emisión por respiración de taques subterráneos
- Total, de venta de gasolina = 1,280.08 m $3/3$ año

Emisión Total por respiración de los tanques subterráneos

$$
E_r = FE_r * C
$$
 *Ecuación* 14.

$$
E_r = \left(120 \frac{mg}{L}\right) * \left(1,280.07 \frac{m^3}{a\tilde{n}o}\right) \left(\frac{1000 L}{1 m^3}\right) * \left(\frac{1 Mg}{1 X 10^9 m g}\right) = 0.15 \frac{Mg}{a\tilde{n}o}
$$

Emisión total fase uno sin control

$$
ETS_{Fase 1} = E_{dps} + E_r
$$
 *Ecuación* 8.

$$
ETS_{Fase\ 1} = 1.04 \frac{Mg}{a\tilde{n}o} + 0.15 \frac{Mg}{a\tilde{n}o} = 1.19 \frac{Mg}{a\tilde{n}o}
$$

Emisión total fase uno con control

$$
ETC_{Fase 1} = E_{dpc} + E_r
$$
 *Ecuación* 9.

$$
ETC_{Fase\ 1} = 0.31 \frac{Mg}{a\tilde{n}o} + 0.15 \frac{Mg}{a\tilde{n}o} = 0.46 \frac{Mg}{a\tilde{n}o}
$$

Emisión Total Fase dos (ET Fase 2)

4. Luego se calcula la emisión de la fase dos, donde se calcula la emisión de la carga de combustible a vehículos particulares sin control (Ecuación 18), con control (ecuación 23), la emisión por derrames (ecuación 24) y por ultimo calcular la emisión total de la fase dos, considerando cuando se tiene un control y cuando no

Consideraciones:

- $\bullet$  T<sub>amb</sub>= 63.5 °F
- PVR=7.8 ya que es una gasolina PVR de 7.8 se tomó de Tabla 3. Propiedades (PMV y PVA) de Derivados de Petróleo Líquidos Selectos
- Total, de venta de gasolina = 1,280.08 m $3/2$ año
- $\bullet$  1 m<sup>3</sup> = 1000L (conversión de unidades)
- $\bullet$  1 Mg = 1X10<sup>9</sup> mg (conversión de unidades)

Temperatura del combustible que sale del dispensario  $(T_D)$ 

 $T_D = 20.30 + 0.81 * T_{amb}$  $T_D = 20.30 + 0.81 * 63.5° F = 71.8° F$ Ecuación **21.**

Diferencia de temperaturas del combustible que sale del dispensario y del combustible del tanque del auto (ΔT)

$$
\Delta T = 0.33858 * T_{amb} - 8.2146
$$
 *Ecuación* **20.**

$$
\Delta T = 0.33858 * 63.5^{\circ}F - 8.2146 = 13.3^{\circ}F
$$

Factor de emisión de carga de combustible sin control

$$
FE_{CS} = 264.2 * [(-5.909) - 0.0949(\Delta T) + 0.0884 (T_D) + 0.485 (PVR)]
$$

Ecuación **19.**

$$
FE_{CS} = 264.2 * [(-5.909) - 0.0949(13.3 °F) + 0.0884 (71.8 °F) + 0.485 (7.8 Psia)]
$$
  
= 781.1  $\frac{mg}{L}$ 

Emisión de carga de combustible sin control

$$
E_{CS} = FE_{CS} * c_i
$$
 *Ecuación* **18.**

$$
E_{CS} = \left(781.1 \frac{mg}{L}\right) * \left(1,280.07 \frac{m^3}{a\tilde{n}o}\right) * \left(\frac{1Mg}{1X10^9 mg}\right) * \left(\frac{1000 L}{1 m^3}\right) = 1 \frac{Mg}{a\tilde{n}o}
$$

Consideraciones:

- Eff = 85% porque la eficiencia del sistema de recuperación de vapores debe ser como mínimo este valor según la NORMA Oficial Mexicana NOM-004-ASEA-2017
- Total de venta de gasolina = 1,280.08 m $3/2$ año
- $\bullet$  1 m<sup>3</sup> = 1000L (conversión de unidades)
- $\bullet$  1 Mg = 1X10<sup>9</sup> mg (conversión de unidades)

Factor de emisión de carga de combustible con control

$$
FE_{CC} = FE_{CS} * \left[1 - \frac{\text{eff}}{100}\right]
$$
   
 *E*cuación **22.**

$$
FE_{CC} = \left(781.1 \frac{mg}{L}\right) * \left[1 - \frac{85\%}{100}\right] = 117.17 \frac{mg}{L}
$$

Emisión de carga de combustible con control

$$
E_{CC} = FE_{CC} * c_i
$$
   
Equación **23.**

$$
E_{CC} = \left(117.17 \frac{mg}{L}\right) * \left(1,280.07 \frac{m^3}{a\tilde{n}o}\right) * \left(\frac{1Mg}{1X10^9 mg}\right) * \left(\frac{1000 L}{1 m^3}\right) = 0.15 \frac{Mg}{a\tilde{n}o}
$$

Consideraciones:

- $FE_d = 80$  mg/L
- Total de venta de gasolina = 1,280.08 m $3/2$ año
- $\bullet$  1 m<sup>3</sup> = 1000L (conversión de unidades)
- 1 Mg =  $1X10<sup>9</sup>$  mg (conversión de unidades)

Emision total por derrames

$$
E_d = FE_d * C
$$
   
 
$$
E_d = \left(80 \frac{mg}{L}\right) * \left(1,280.07 \frac{m^3}{a\tilde{n}o}\right) * \left(\frac{1Mg}{1X10^9 mg}\right) * \left(\frac{1000L}{1 m^3}\right) = 0.1 \frac{Mg}{a\tilde{n}o}
$$

Emisión total fase dos sin control

$$
ETS_{Face\ 2} = E_{CS} + E_d
$$
 *Ecuación* **16**.

$$
ETS_{Fase\ 2} = 1\frac{Mg}{a\tilde{n}o} + 0.1\frac{Mg}{a\tilde{n}o} = 1.10\frac{Mg}{a\tilde{n}o}
$$

Emisión total fase dos con control

$$
ETC_{Fase 2} = E_{CC} + E_d
$$
 *Ecuación* **17**.

$$
ETC_{Fase\ 2} = 0.15 \frac{Mg}{a\tilde{n}o} + 0.1 \frac{Mg}{a\tilde{n}o} = 0.25 \frac{Mg}{a\tilde{n}o}
$$

Emisiones Total por Manejo y distribución de gasolina

5. Por último, se calcula la emisión total por manejo y distribución de gasolina considerando cuando no se tiene un control (ecuación 2) y cuando se tiene control (Ecuación 3)

Emisión Total por Manejo y distribución de gasolina sin control

$$
ETS_{Myp} = ET_{Fase 0} + ETS_{Fase 1} + ETS_{Fase 2}
$$
   
 Ecuador 2.  

$$
ETS_{Myp} = 0.02 \frac{Mg}{a\tilde{n}o} + 1.19 \frac{Mg}{a\tilde{n}o} + 1.10 \frac{Mg}{a\tilde{n}o} = 2.31 \frac{Mg}{a\tilde{n}o}
$$

Emisión Total por Manejo y distribución de gasolina con control

$$
ETC_{Myp} = ET_{Fase 0} + ETC_{Fase 1} + ETC_{Fase 2}
$$
 *Euación* 3.

$$
ETC_{MyD} = 0.02 \frac{Mg}{a\tilde{n}o} + 0.46 \frac{Mg}{a\tilde{n}o} + 0.25 \frac{Mg}{a\tilde{n}o} = 0.74 \frac{Mg}{a\tilde{n}o}
$$